# **Create** Purchase Order (PO) Receipt

## **Table of Contents**

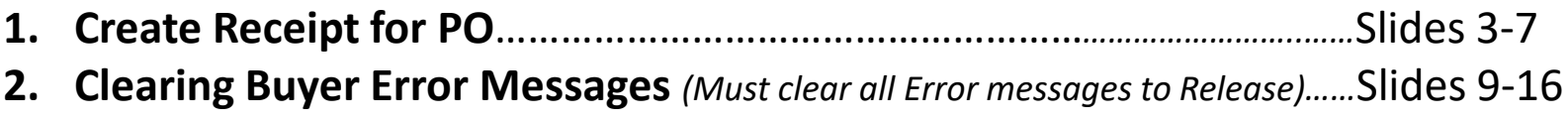

#### **Create Purchase Order Receipt**

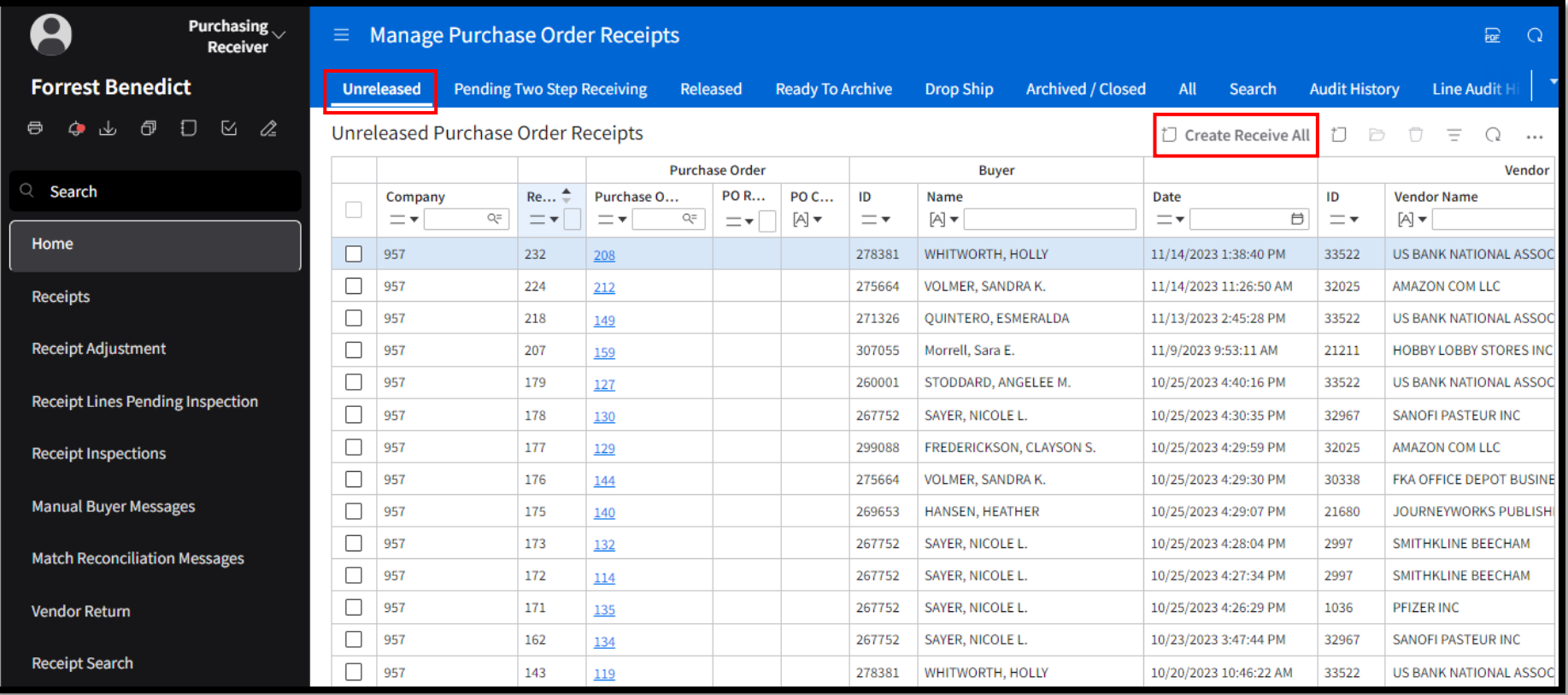

#### **Create Purchase Order Receipt**

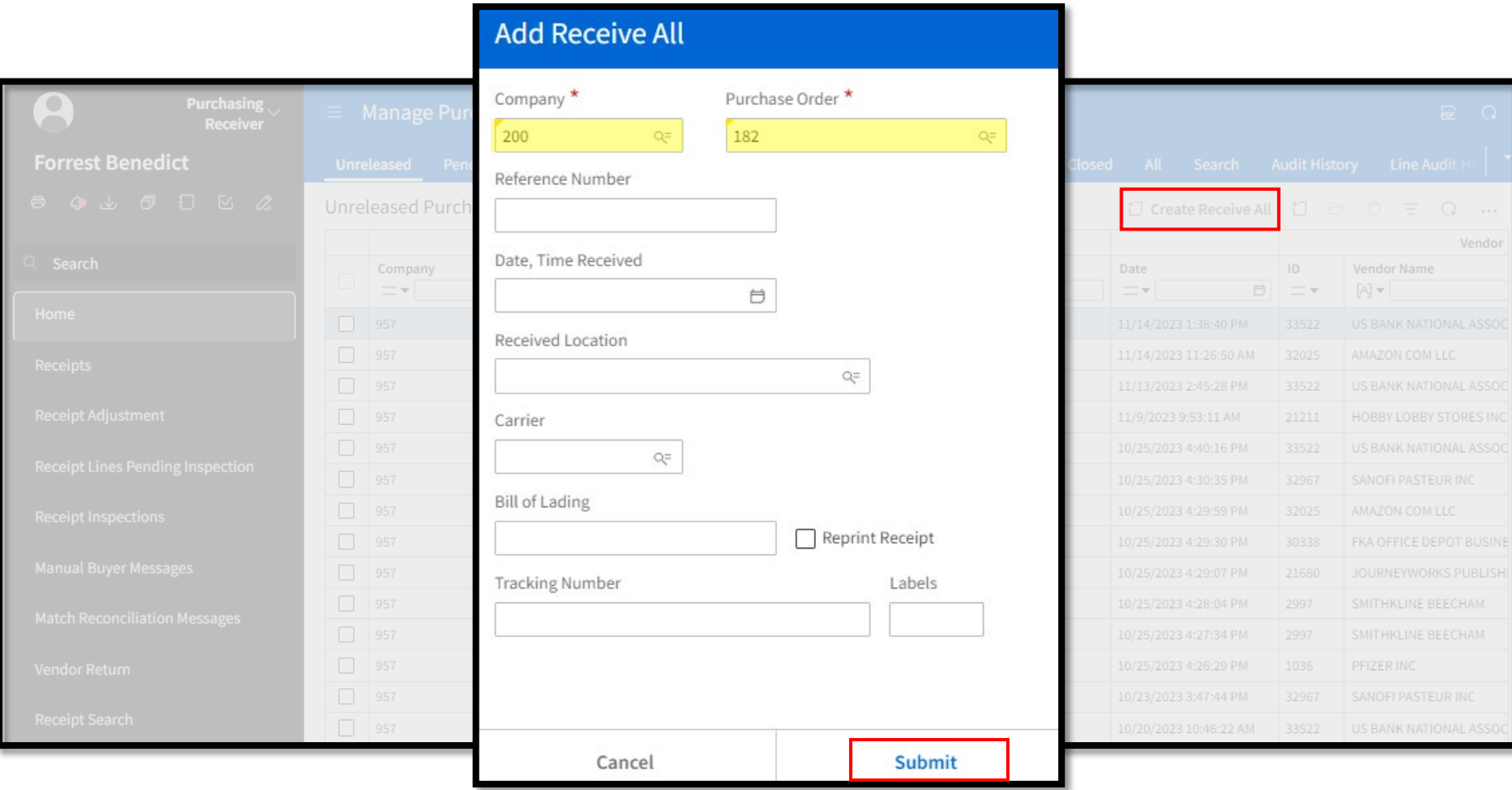

#### **Create Purchase Order Receipt**

- You can receive items at this time and Release PO (slide 6)
- Or receive items later

#### Q Start Typing  $\triangle$  romest beneater **....** ↖ Z L. **Purchasing**  $\equiv$  Purchase Order Receipt 376 **Release And Deliver No Backorders**  $Q \dots$ **Release Release And Deliver Receive All** Receiver **Forrest Benedict** Receipt Company **Status 200 - DEPARTMENT OF ADMINISTRATION** 376 Unreleased 8 4 3 5 5 4 Purchase Order Release Code Reference Number 182  $Q$  Search Invoice by mail Home **Purchase Order Lines Receipt Lines** Receiver Comments (1) **Purchase Order Lines Receipts**  $\overline{\Box}$ Ū  $\equiv$  $Q \cdots$ **Received Purchase Order** Cancel **Receipt Adjustment**  $\Box$ Line **UOM UOM Backorder** Item **Description** Vend... Ite... Locat... Quan... Rem... **Ship To** Rem... Inspe... Has S  $\Box$ 1 333036 **Kleenex Facial Tissue** 333036 Special 0.0000  $0.0000$  P6 **MAIN** Default To Next Level **No** No **Receipt Lines Pending Inspection Receipt Inspections**  $20$   $\blacktriangledown$ **Manual Buyer Messages**

#### Receipt Number

**Repeat for each line item**

**1. Enter Qty Receive**

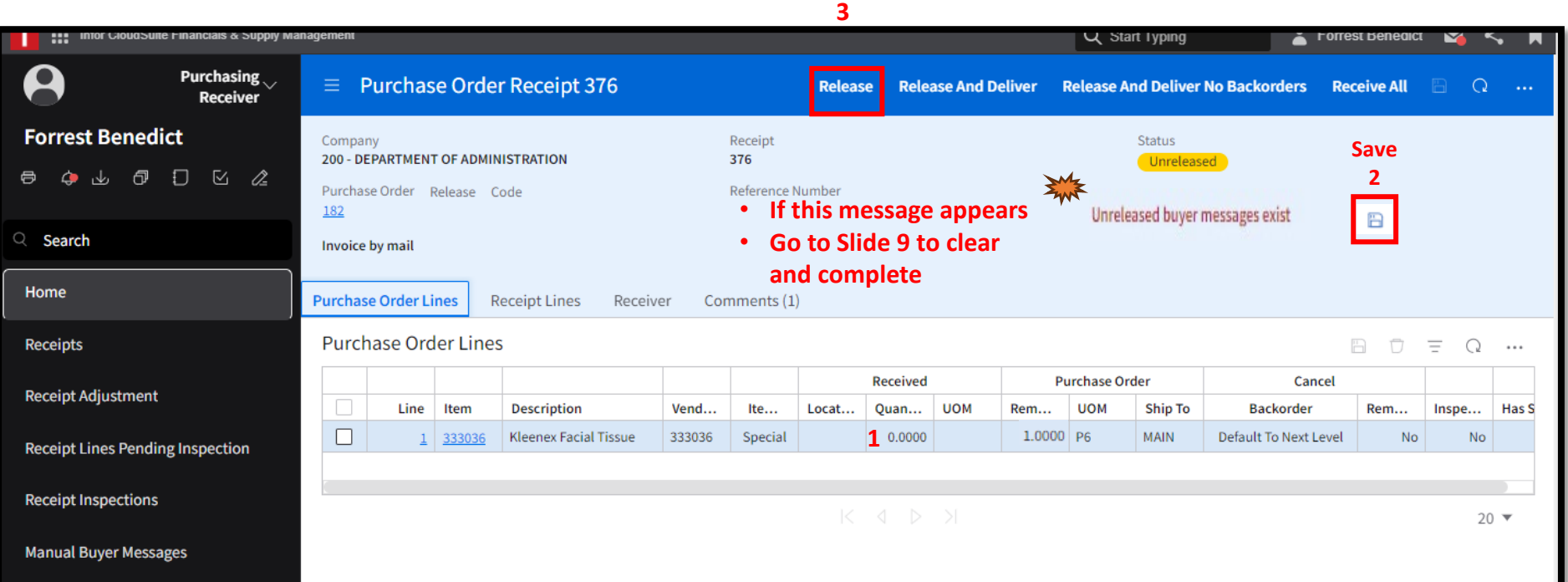

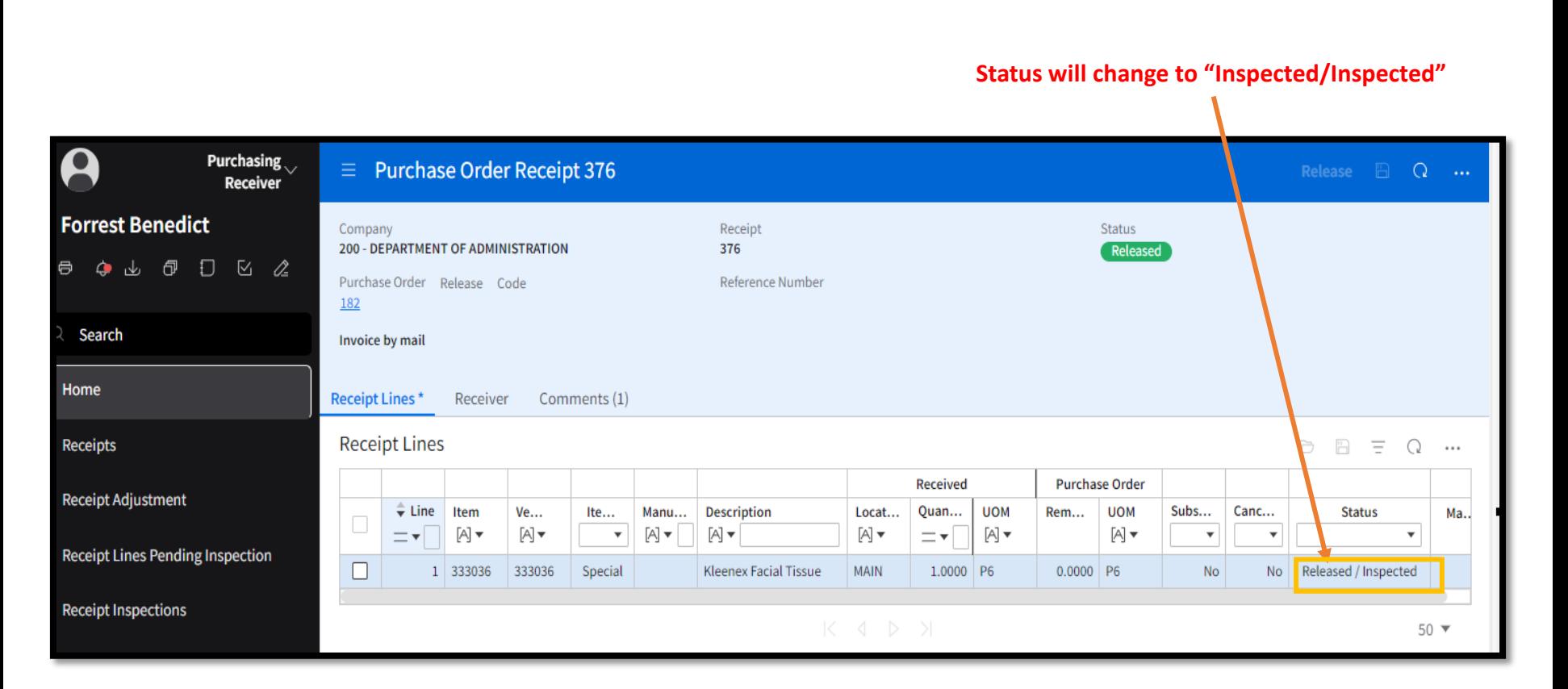

#### **PO Receiving Has Been Completed**

*Clearing Buyer Messages*

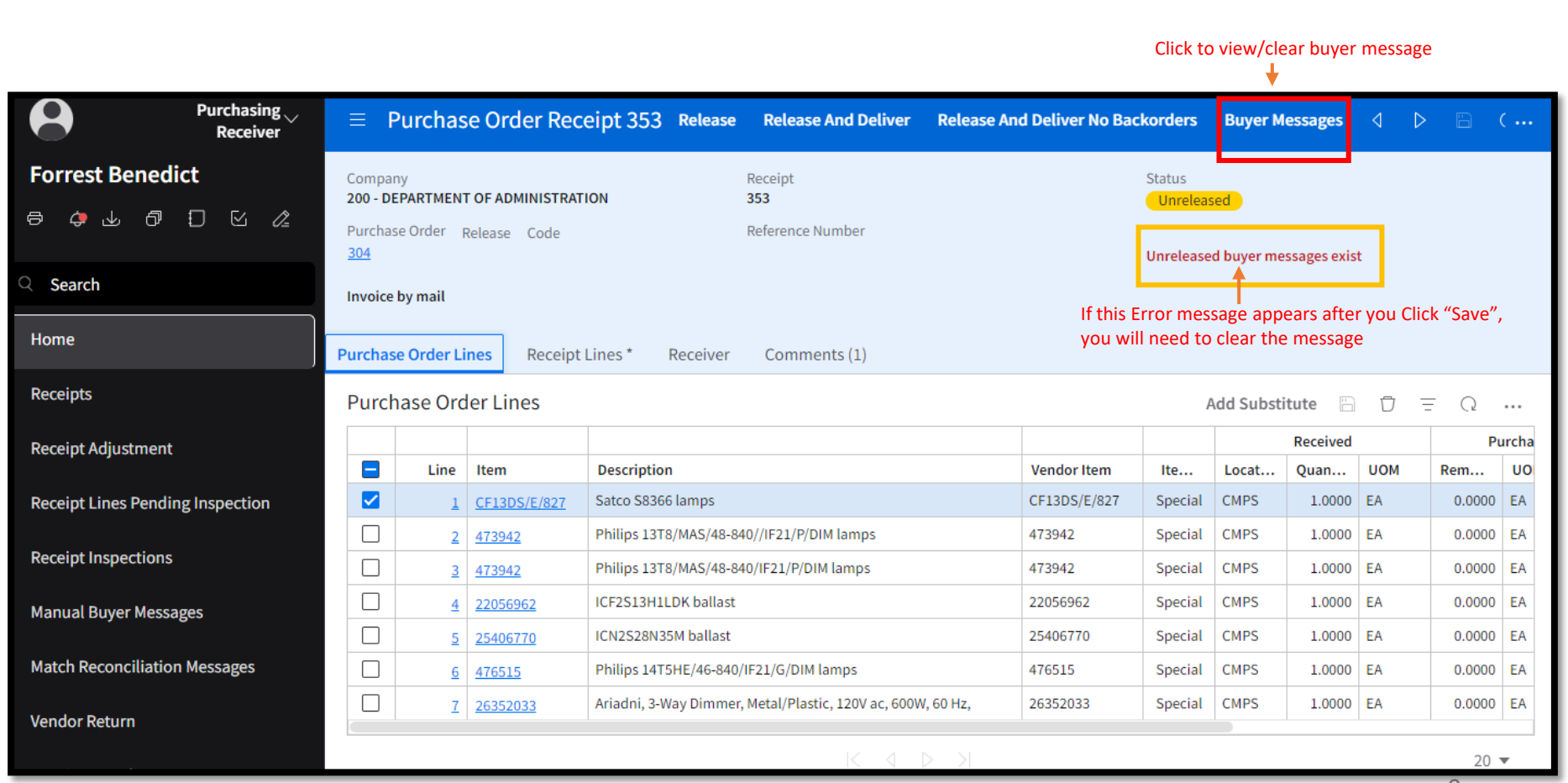

9

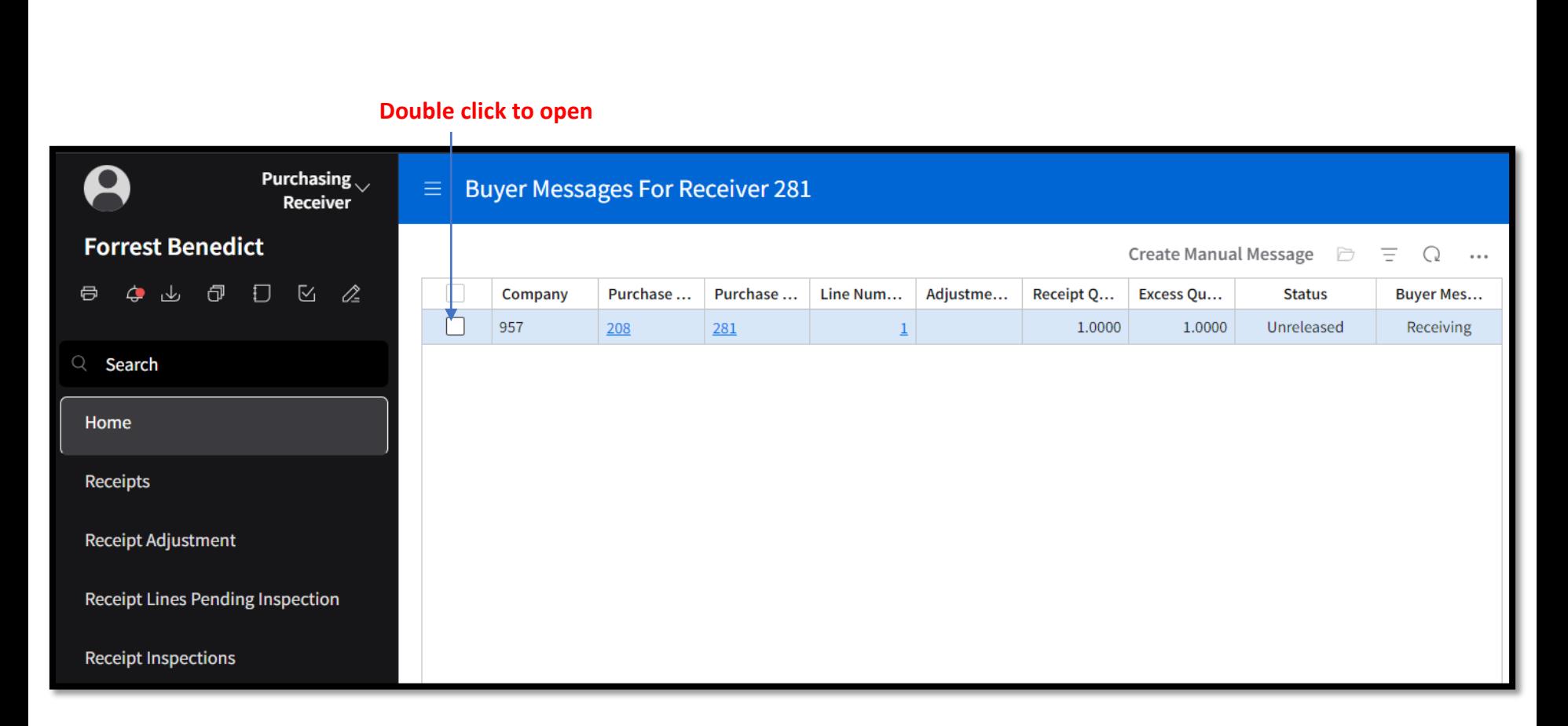

*Clearing Buyer Messages*

#### **Click to go back**

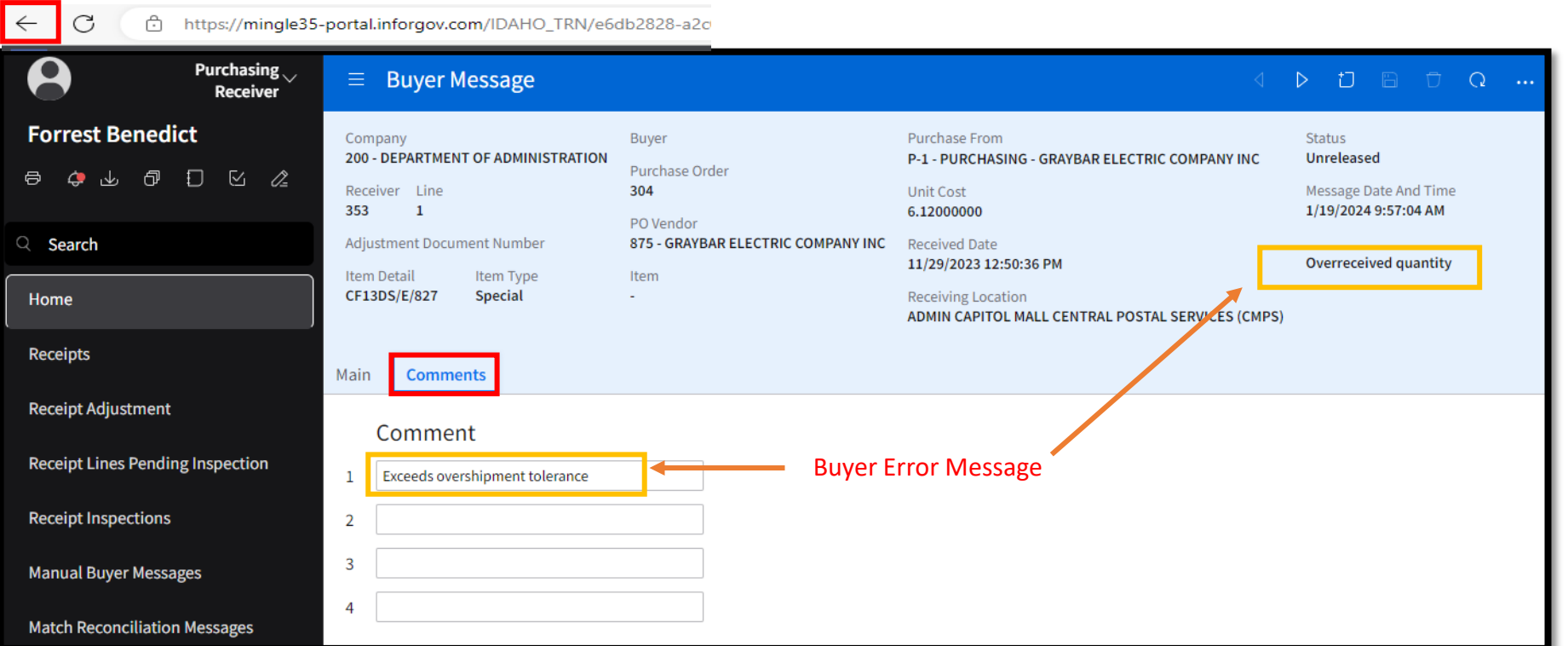

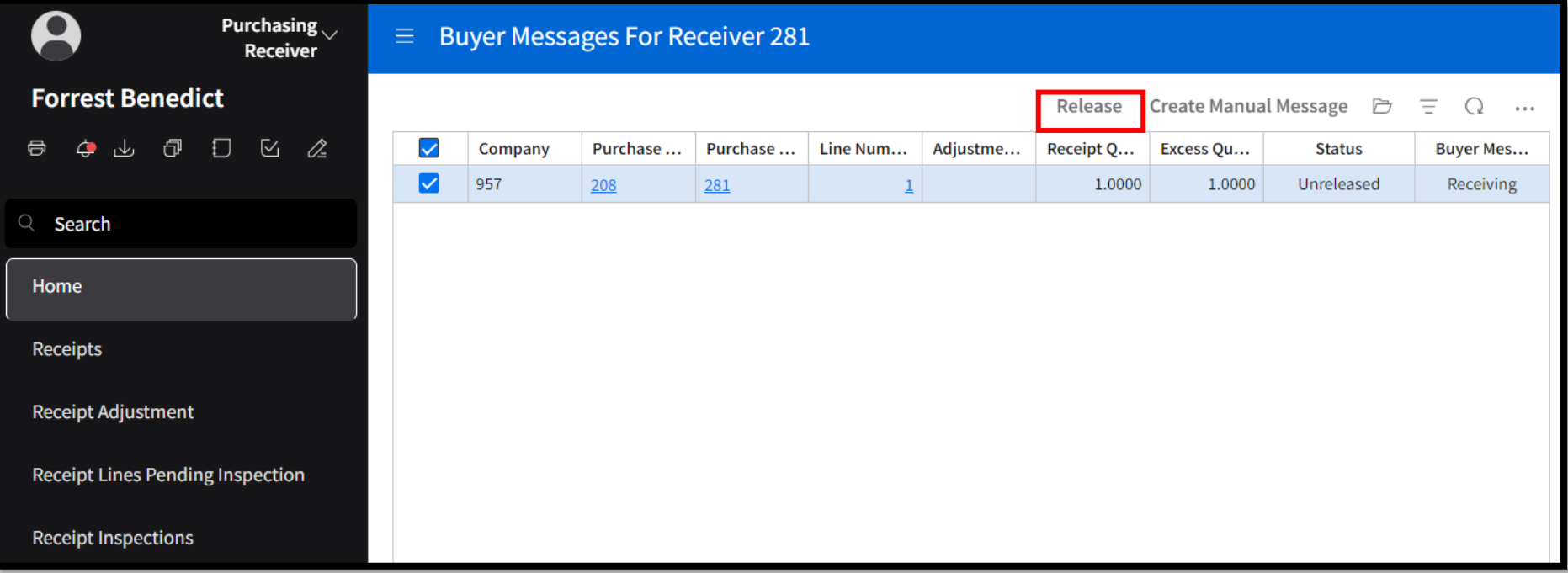

*Clearing Buyer Messages*

#### **Click to go back**

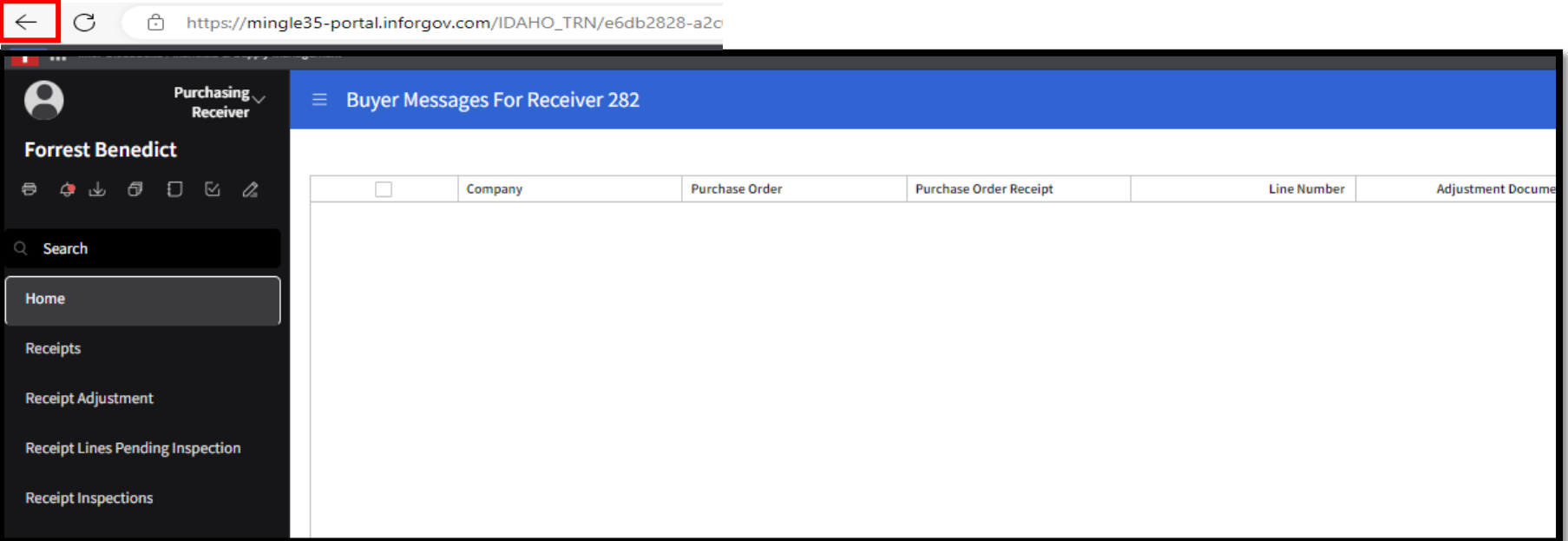

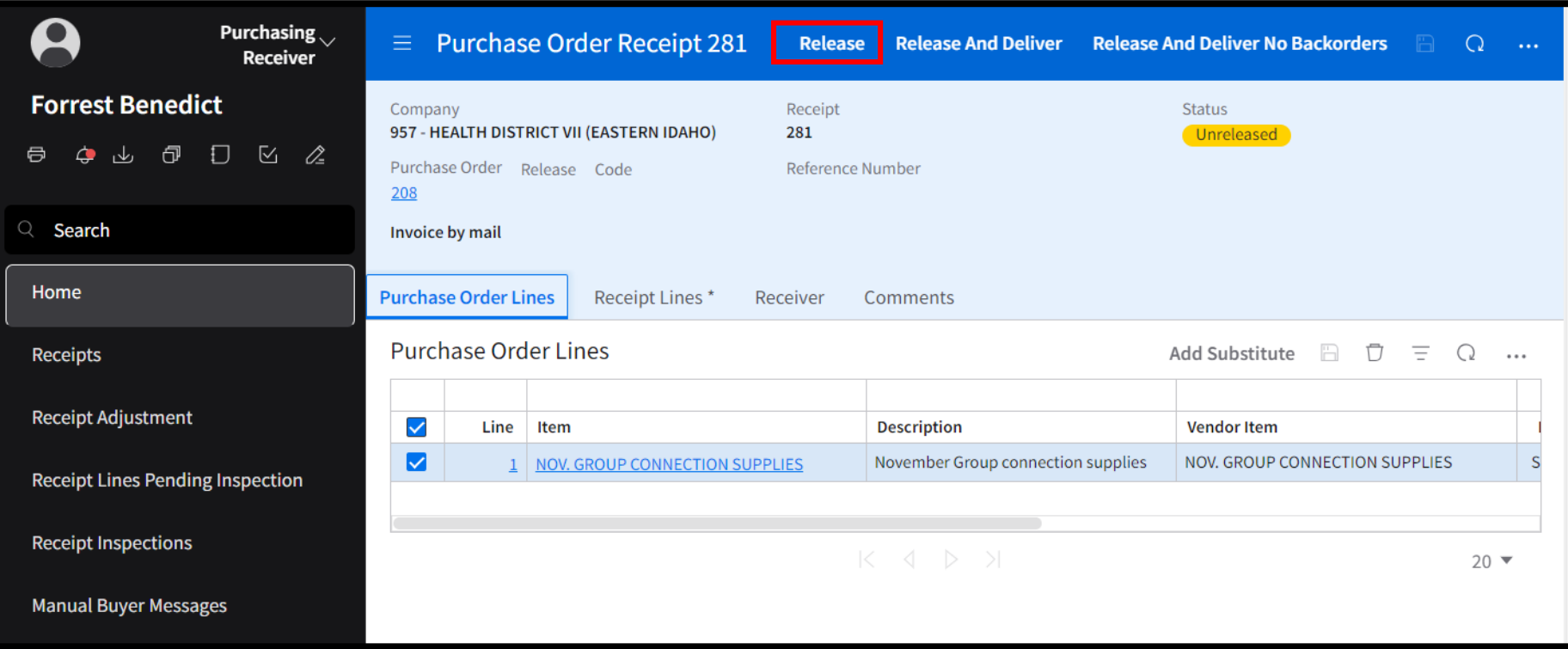

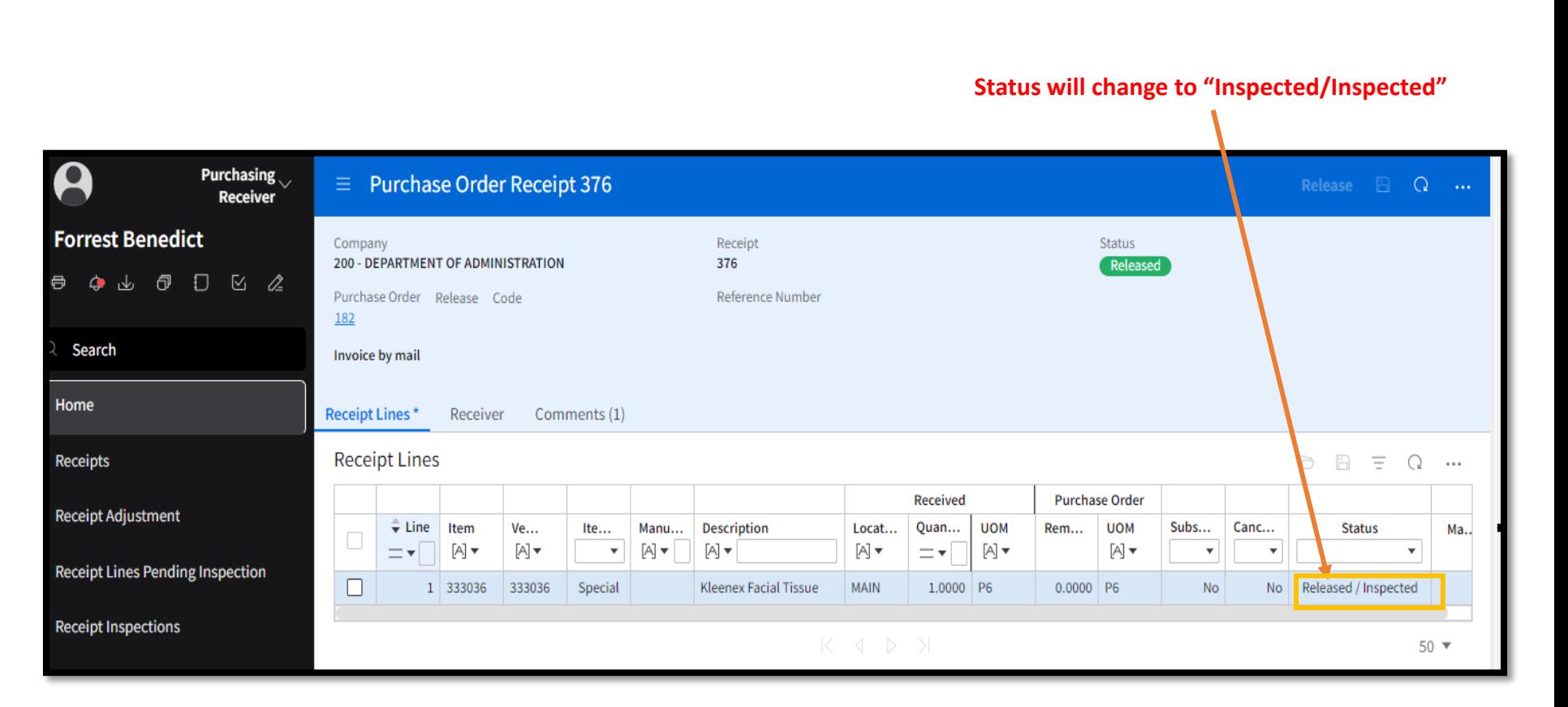

#### **PO Receiving Has Been Completed**